## **Incident Dashboard Summary**

Home > eICS > Guide - Exploring eICS > Incident Dashboard Summary

When you first open the Incident Dashboard, the Summary tab is active.

| County Hospital West. Bomb Threat Summary ICS Charl, Event Log Fries Objectives Messages My Status - Red Preser | 📇 Print Form 🧰 Send Message 🐚 Add Log E<br>Contacts   Map   News   Weather                                                                                                    |
|----------------------------------------------------------------------------------------------------|----------------------------------------------------------------------------------------------------|
|                                                                                                    | Contacts Map News Weather                                                                                                    |
| My Status - Red Peccer                                                                                          |                                                                                                    |
|                                                                                                    | O Name - Bomb Threat Zet Incident                                                                                                    |
| Availability: Immediate                                                                                         | Status: Active O End Incident                                                                                                    |
| Location: On Site                                                                                               | Started: 18 Feb 2015 15.45                                                                                                    |
| Preferred Contact Information<br>414-555-9091 (phone)<br>ann.green@medix.com (Email)                            | Started By: Ann Green<br>Ended.<br>Period. Immediate - started 18 Feb 2015 15.46                                                                                                    |
| My Assignments and Files                                                                                        | This incident is visible to your State/Region<br>Command Center                                                                                                    |
| Incident Commander<br>In Incident Commander Job Action Sheet doc<br>D Liaison Officiar Job Action Sheet doc     | Phone: 555-555-1234 Fax: none<br>Location: NA                                                                                                    |
| Public Information Office Job Action Sheet doc     Safety Officer Job Action Sheet doc                          | Incident Description<br>Hospital Command Center is active due to a bomb threat at our facility.                                                                                                    |
|                                                                                                    | Incident Mission                                                                                                    |
|                                                                                                    | To safely and effectively respond to a pre detonation, ongoing, and post detonation explosive incident.                                                                                                    |
| Recent Events (ast 30 only, dick to view details)                                                               | A emplement                                                                                                    |
| a Security Branch Director is Activated Logatics Section Chief is Activated                                     | 15.45 Position Update     15.45 Position Update     15.45 Position |

## Helpful Links

- Juvare.com
- Juvare Training Center
- Announcements
- Community Resources

## Elements

The tab contains information about your status and position, as well as high-level incident details.

| Element   | Description                                                                                                    | Actions                                                                                         |
|-----------|----------------------------------------------------------------------------------------------------|-------------------------------------------------------------------------------------------------|
| My Status | <ul> <li>Personal availability</li> <li>Location</li> <li>Contact information</li> <li>Preferred contact methods</li> <li>Assigned position and associated files</li> </ul> | <ul><li>Update Status</li><li>View/Open Files</li></ul>                                         |
| Incident  | <ul> <li>Name</li> <li>Type</li> <li>Status</li> <li>Start date and time</li> <li>Command Center details</li> <li>Description</li> <li>Mission</li> </ul>                   | <ul> <li>Edit Incident</li> <li>End Incident</li> <li>Unlock Chart</li> <li>Escalate</li> </ul> |

## Actions

The summary tab provides access to several incident-related actions.

- Update Your Status From this tab, you can quickly and easily update your status.
- Edit, Escalate, End, or Close the Incident Authorized users can edit the incident's detail, end the incident, close it, or escalate it.

• Unlock Plan - The Domain Administrator can also unlock an incident's ICS chart from this tab.

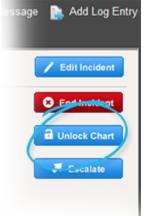

This allows authorized users to work with certain chart elements, such as labor pool subgroups. Clicking this option unlocks the chart for this incident only.